# Template: Networking rutos manual console

The information in this page is updated in accordance with firmware version .

#### **Contents**

- 1 Summary
- 2 Console
  - ∘ 2.1 Over IP
  - 2.2 Modem
  - 2.3 Modbus gateway
  - 2.4 NTRIP client
- 3 IP Filter

## **Summary**

The **Console** page is used to manage Console port functionality.

This manual page provides an overview of the Console page in {{{name}}}} devices.

## **Console**

**Console** mode requires no further configuration than the settings above and is used as a direct-access method to the device's shell interface. For this purpose you may want use such applications as PuTTY on Windows and microcom, minicom, picocom or similar applications on Linux.

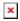

| Field     | Value                                                                                                | Description                                                  |
|-----------|----------------------------------------------------------------------------------------------------|--------------------------------------------------------------|
| Enabled   | off   on; default: <b>off</b>                                                                        | Turns the Console port service on or off.                    |
| Baud rate | 300   1200   2400  <br>4800   9600  <br>19200   38400  <br>57600   115200;<br>default: <b>115200</b> | Data rate for serial data transmission (in bits per second). |
| Data bits | 5   6   7   8;<br>default: <b>8</b>                                                                  | Number of data bits for each character                       |

| Parity          | None   Odd   Even;<br>default: <b>None</b>                          | In serial transmission, parity is a method of detecting errors. An extra data bit is sent with each data character, arranged so that the number of 1 bits in each character, including the parity bit, is always odd or always even. If a byte is received with the wrong number of 1s, then it must have been corrupted. However, an even number of errors can pass the parity check.  • None (N) - no parity method is used  • Odd (O) - the parity bit is set so that the number of "logical ones (1s)" has to be odd.  • Even (E) - the parity bit is set so that the number of "logical ones (1s)" has to be even.                                                                                                    |
|-----------------|---------------------------------------------------------------------|----------------------------------------------------------------------------------------------------|
| Stop bits       | 1   2; default: <b>1</b>                                            | Stop bits sent at the end of every character allow the receiving signal hardware to detect the end of a character and to resynchronise with the character stream. Electronic devices usually use one stop bit. Two stop bits are required if slow electromechanical devices are used.                                                                                                    |
| Flow<br>control | None   Xon/Xoff;<br>default: <b>None</b>                            | In many circumstances a transmitter might be able to send data faster than the receiver is able to process it. To cope with this, serial lines often incorporate a "handshaking" method, usually distinguished between hardware and software handshaking.  • Xon/Xoff - software handshaking. The Xon and Xoff characters are sent by the receiver to the sender to control when the sender will send data, i.e., these characters go in the opposite direction to the data being sent. The circuit starts in the "sending allowed" state. When the receiver's buffers approach capacity, the receiver sends the Xoff character to tell the sender to stop sending data. Later, after the receiver has emptied its buffers, it sends an Xon character to tell the sender to resume transmission. |
| Serial type     | Console   Over IP   Modbus gateway   NTRIP client; default: Console | Specifies the serial connection type.  Look to the sections below for information on different Console port type options.                                                                                                    |

#### Over IP

The  $Over\ IP$  serial type is used to manage serial connections over a TCP/IP network.

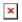

| Field            | Value                                             | Description                                                                                                    |
|------------------|---------------------------------------------------|----------------------------------------------------------------------------------------------------|
| Protocol         | TCP   UDP; default: <b>TCP</b>                    | Protocol used in the communication process.                                                                                                    |
| Mode             | Server   Client  <br>Bidirect; default:<br>Server | <ul> <li>This device's role in the connection:</li> <li>Server - the device waits for incoming connections.</li> <li>Client - the device initiates the connection.</li> <li>Bidirect - acts as client by default but waits for incoming connections at the same time.</li> </ul> |
| No leading zeros | off   on; default: <b>off</b>                     | When checked, indicates that the first hex zeros should be skipped.                                                                                                    |

| Server settings: Port                      | integer [065535];<br>default: <b>none</b> | Internal port number used to listen for incoming connections.                                                      |
|--------------------------------------------|-------------------------------------------|----------------------------------------------------------------------------------------------------|
| Server settings:<br>Timeout (s)            | integer; default: <b>none</b>             | Specifies an inactivity time limit (in second) after which an inactive clients is disconnected.                    |
| Server settings: Open port automatically   | off   on; default: <b>on</b>              | Automatically adds a traffic rule in the firewall configuration to open the required port for NTRIP communication. |
| Client settings: Server Address            | ip   host; default: <b>none</b>           | IP address or hostname of the server that this client will connect to.                                             |
| Client settings: Port                      | integer [065535];<br>default: <b>none</b> | Server's listening port number.                                                                                    |
| Client settings:<br>Reconnect interval (s) | integer; default: <b>none</b>             | Time period (in seconds) between reconnection attempts in case a connection fails.                                 |
| Echo                                       | off   on; default: $\mathbf{off}$         | Turn Console port echo on or off.                                                                                  |
|                                            |                                           |                                                                                                    |

#### Modem

The **Modem** serial type is used to manage modem functionality which could be accessed using shell interface. For this purpose you may want use such applications with CR/LF (Carriage Return, Line Feed) capable applications like PuTTY on Windows and microcom, minicom, cutecom or similar applications on Linux.

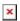

| Field Value                                                         | Description                                                                                                    |
|---------------------------------------------------------------------|----------------------------------------------------------------------------------------------------|
| Mode Partial control   Full control default: <b>Partial control</b> | Specifies modem control mode.  - Partial control- enables modem control with AT commands, mobile connection will be controlled by RUTOS.  - Full control- enables modem control with AT commands, mobile connection will be controlled by user. |

## **Modbus gateway**

The **Modbus gateway** serial type allows redirecting TCP data coming to a specified port to an RTU specified by the Slave ID. The Slave ID can be specified by the user or be obtained directly from the Modbus header.

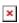

| Field        | Value                                    | Description                                                                                                    |
|--------------|------------------------------------------|----------------------------------------------------------------------------------------------------|
| Listening IP | ip; default: <b>0.0.0.0</b>              | IP address to listen for incoming connections. The default value $(0.0.0.0)$ means that this device will listen for incoming connections on any interface or IP address. |
| Port         | integer [065535];<br>default: <b>502</b> | Port number to listen for incoming connections.                                                                                                    |

| Slave ID configuration type    | User defined   Obtained from TCP; default: User defined     | Specifies whether slave IDs are user defined or automatically obtained from TCP.                                                                                                    |
|--------------------------------|-------------------------------------------------------------|----------------------------------------------------------------------------------------------------|
| Slave ID   Permitted slave IDs | <pre>integer   range of integers; default: 1 or 1-247</pre> | Specifies the slave ID of range of permitted slave IDs. The way this field is named and its function depends on the value of the <i>Slave ID configuration</i> field.  A range of IDs can be specified by placing a hyphen (-) between two integer numbers. For example, if you permit slave IDs in the range of 10 to 20, you would specify it as: 10-20  You can also specify multiple values that are not connected in a range using commas (,). For example, to specify 6, 50 and 100 as permitted slave IDs, you would have to use: 6,50,100 |
| Open port automatically        | off   on; default: <b>on</b>                                | Automatically adds a traffic rule in the firewall configuration to open the required port for serial communication. $\underline{\textbf{Caution:}}$ use with care if listening IP is left as the default value $(0.0.0.0)$ . Leaving it as such will leave the device open for remote connections on the specified port.                                                                                                    |
| Echo                           | off   on; default: <b>off</b>                               | Turn Console port echo on or off.                                                                                                    |

#### **NTRIP** client

**Networked Transport of RTCM via Internet Protocol (NTRIP)** is a protocol for streaming differential GPS (DGPS) data over the Internet in accordance with specification published by RTCM.

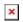

| Field                  | Value                                                                                                    | Description                                                                                                    |
|------------------------|----------------------------------------------------------------------------------------------------|----------------------------------------------------------------------------------------------------|
| IP address             | ip; default: <b>0.0.0.0</b>                                                                                      | IP address of an NTRIP server.                                                                                                    |
| Port                   | integer [065535]; default: <b>none</b>                                                                           | TCP/UDP port used for NTRIP communication.                                                                                                    |
| Mount point            | file path   string; default: <b>none</b>                                                                         | NTRIP mount point.                                                                                                    |
| Data format            | NTRIP V2.0 TCP/IP   NTRIP V2.0 RSTP/RTP   NTRIP V1.0   Automatic detection   NTRIP V2.0 UDP; default: NTRIP V1.0 | Version of NTRIP protocol.                                                                                                    |
| Username               | string; default: <b>none</b>                                                                                     | User name for authentication to NTRIP server.                                                                                                    |
| Password               | string; default: <b>none</b>                                                                                     | Password for authentication to NTRIP server.                                                                                                    |
| Default NMEA<br>string | string; default: <b>none</b>                                                                                     | Optional NMEA string that will be used as the default value when initiating the connection to the NTRIP server (this value is only sent to the server if there is no NMEA from router's GPS device). |

Open port off | on; default: **on** 

Automatically adds a traffic rule in the firewall configuration to open the required port for serial

communication.

Echo off | on; default: **off** 

Turn Console port echo on or off.

# **IP Filter**

The **IP Filter** section is used for configuring which network is allowed to communicate with the device. You may add a new instance by selecting the Interface and pressing Add.

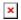

Then enter the IP address and save.

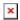

[[Category: {{{name}}}} Services section]]